# **Inhaltsverzeichnis**

# **Kategorie:Remote Stationen**

[Versionsgeschichte interaktiv durchsuchen](https://wiki.oevsv.at) [VisuellWikitext](https://wiki.oevsv.at)

#### **[Version vom 11. Februar 2010, 14:54 Uhr](https://wiki.oevsv.at/w/index.php?title=Kategorie:Remote_Stationen&oldid=5812) [Version vom 11. Februar 2010, 14:55 Uhr](https://wiki.oevsv.at/w/index.php?title=Kategorie:Remote_Stationen&oldid=5813) [\(Quelltext anzeigen\)](https://wiki.oevsv.at/w/index.php?title=Kategorie:Remote_Stationen&action=edit&oldid=5812)** [Oe1rsa](https://wiki.oevsv.at/wiki/Benutzer:Oe1rsa) [\(Diskussion](https://wiki.oevsv.at/w/index.php?title=Benutzer_Diskussion:Oe1rsa&action=view) | [Beiträge\)](https://wiki.oevsv.at/wiki/Spezial:Beitr%C3%A4ge/Oe1rsa)

(→Mehrbenutzer Systeme)

#### [← Zum vorherigen Versionsunterschied](https://wiki.oevsv.at/w/index.php?title=Kategorie:Remote_Stationen&diff=prev&oldid=5812)

#### **([Quelltext anzeigen](https://wiki.oevsv.at/w/index.php?title=Kategorie:Remote_Stationen&action=edit&oldid=5813))** [Oe1rsa](https://wiki.oevsv.at/wiki/Benutzer:Oe1rsa) ([Diskussion](https://wiki.oevsv.at/w/index.php?title=Benutzer_Diskussion:Oe1rsa&action=view) | [Beiträge](https://wiki.oevsv.at/wiki/Spezial:Beitr%C3%A4ge/Oe1rsa)) (→Mehrbenutzer Systeme)

[Zum nächsten Versionsunterschied →](https://wiki.oevsv.at/w/index.php?title=Kategorie:Remote_Stationen&diff=next&oldid=5813)

## **Zeile 13: Zeile 13:**

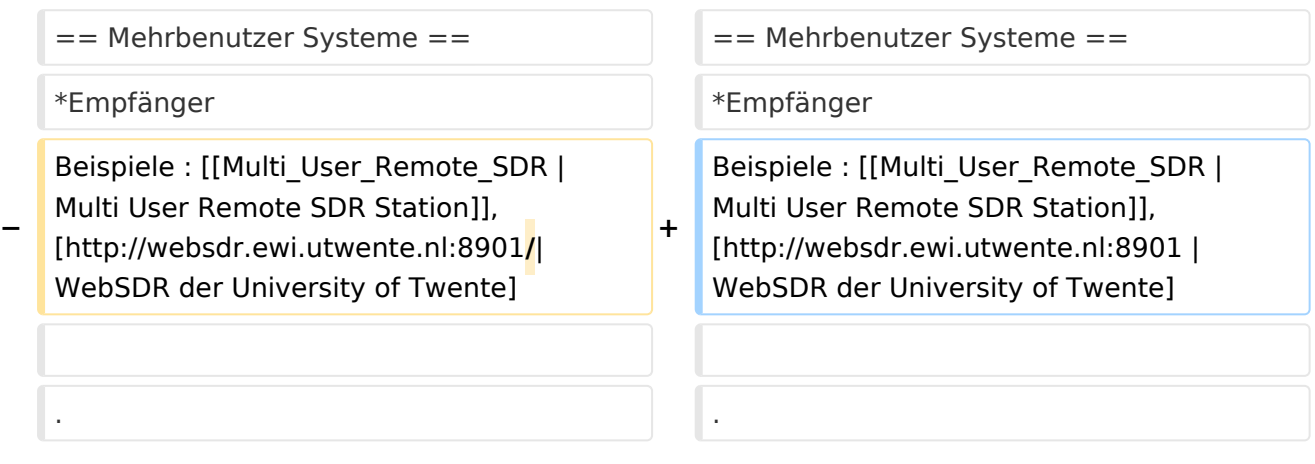

# Version vom 11. Februar 2010, 14:55 Uhr

## **Remote Stationen**

Unter Remote Stationen im Sinne des Amateurfunks werden fernbediente Funkanlagen verstanden. Dabei ist zunächst zwischen reinen Empfangs-, Sende- sowie Sendeempfangsanlagen zu unterscheiden. In einem gewissen Sinne besteht eine Verwandtschaft zu Relaisstationen. Im Unterschied zu diesen besteht jedoch die Möglichkeit wesentliche Betriebsparameter "remote" also fernbedient einzustellen. Diese Fernsteuerung kann prinzipiell auf verschiedenen Wegen, sowohl drahtlos als auch drahtgebunden ausgeführt werden. Eine zunehmend in Verbreitung kommende Methode ist, dazu das Internet zu nutzen.

Es sei daran erinnert, dass der fernbediente Sendebetrieb z.zt. noch einer speziellen Genehmigung bedarf.

Anmerkung für den ursprünglichen Autor dieser Seite: Ich habe den Text nur deshalb beigesteuert weil diese Seite noch vollkommen leer war. Ich dachte aber, dass diese Seite ein guter "Absprungpunkt" für ein Projekt ist, das ich starten möchte. Ich bitte deshalb um Löschung /Erweiterung/was auch immer, aber bitte die Projekt Verlinkung zu belassen.

## Einbenutzer Systeme

**•** Sendeempfänger

Beispiele: [OE1XHQ](https://wiki.oevsv.at/wiki/OE1XHQ_Remote_Station), [OE3NKA](https://wiki.oevsv.at/wiki/OE3NKA_Remote_Station)

## Mehrbenutzer Systeme

Empfänger

Beispiele : [Multi User Remote SDR Station](https://wiki.oevsv.at/wiki/Multi_User_Remote_SDR), [| WebSDR der University of Twente](http://websdr.ewi.utwente.nl:8901)

## Unterkategorien

Diese Kategorie enthält nur die folgende Unterkategorie:

#### **R**

.

► [Remote Stationen](https://wiki.oevsv.at/wiki/Kategorie:Remote_Stationen) (1 K, 4 S)

### Seiten in der Kategorie "Remote Stationen"

Folgende 4 Seiten sind in dieser Kategorie, von 4 insgesamt.

#### **M**

[Multi User Remote SDR](https://wiki.oevsv.at/wiki/Multi_User_Remote_SDR)

### **O**

- [OE1XHQ Remote Station](https://wiki.oevsv.at/wiki/OE1XHQ_Remote_Station)
- [OE3NKA Remote Station](https://wiki.oevsv.at/wiki/OE3NKA_Remote_Station)

### **R**

 $\bullet$ [Rahmenbedingungen für den Betrieb von Remote Stationen in Österreich](https://wiki.oevsv.at/wiki/Rahmenbedingungen_f%C3%BCr_den_Betrieb_von_Remote_Stationen_in_%C3%96sterreich)